#### Introduction to Database

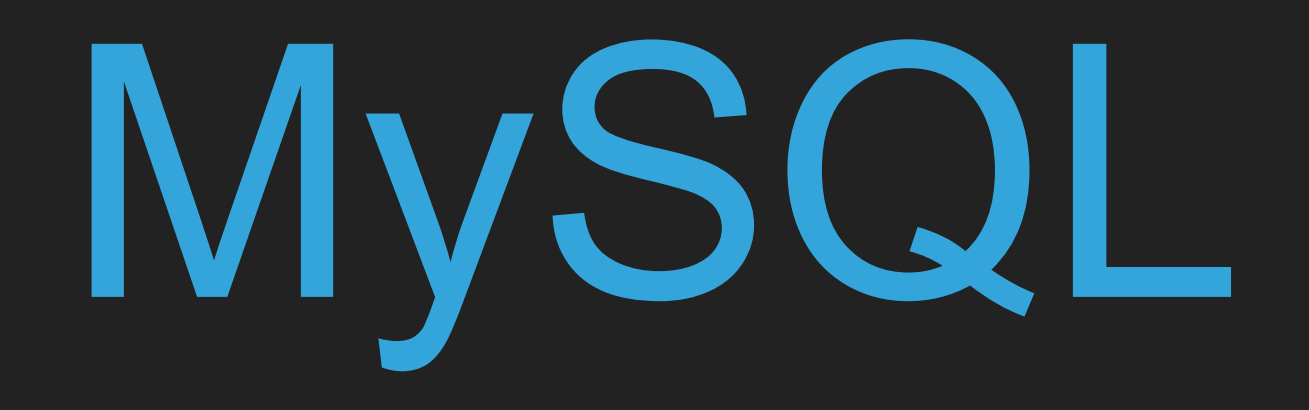

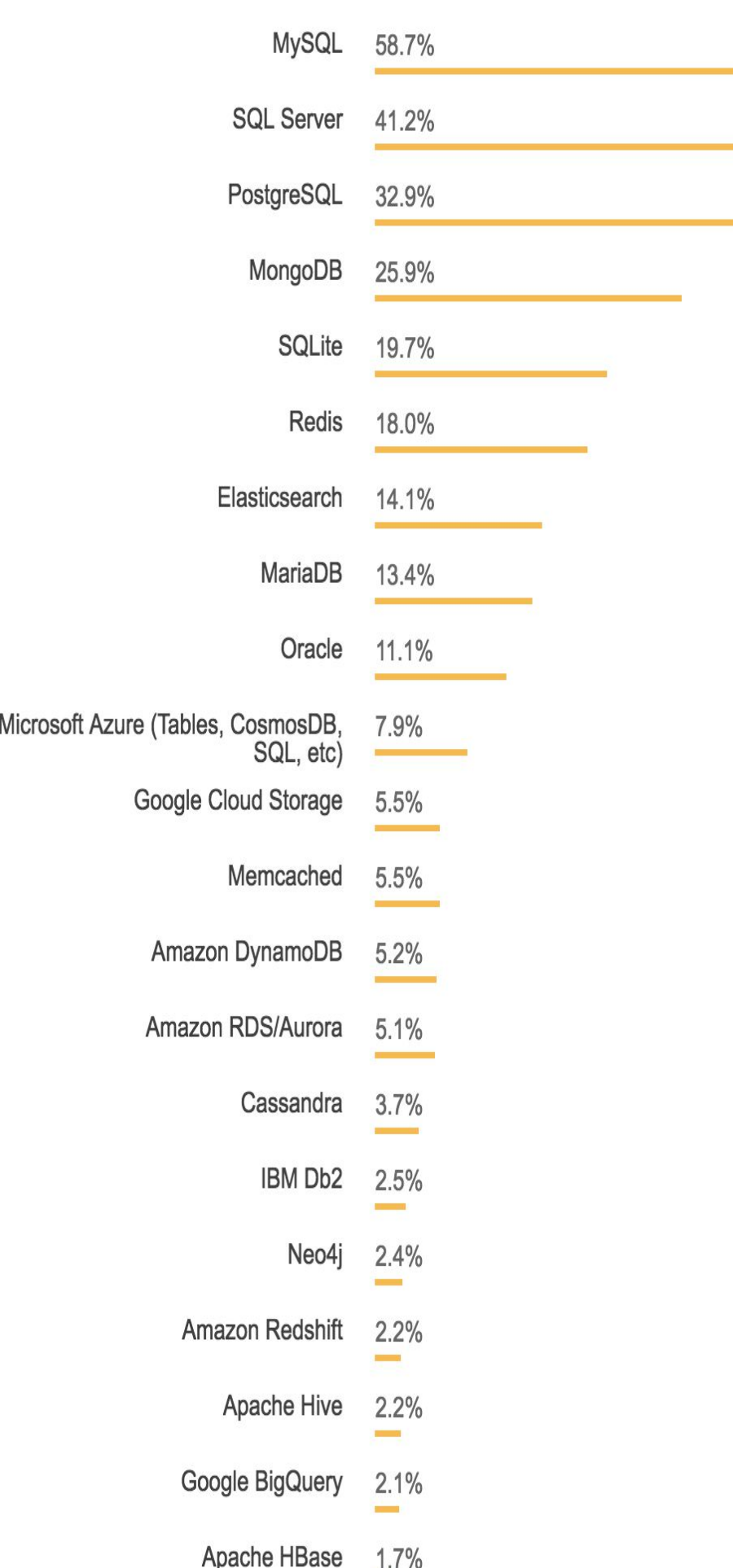

#### Most used database . (SO)

#### Most wanted database . (SO)

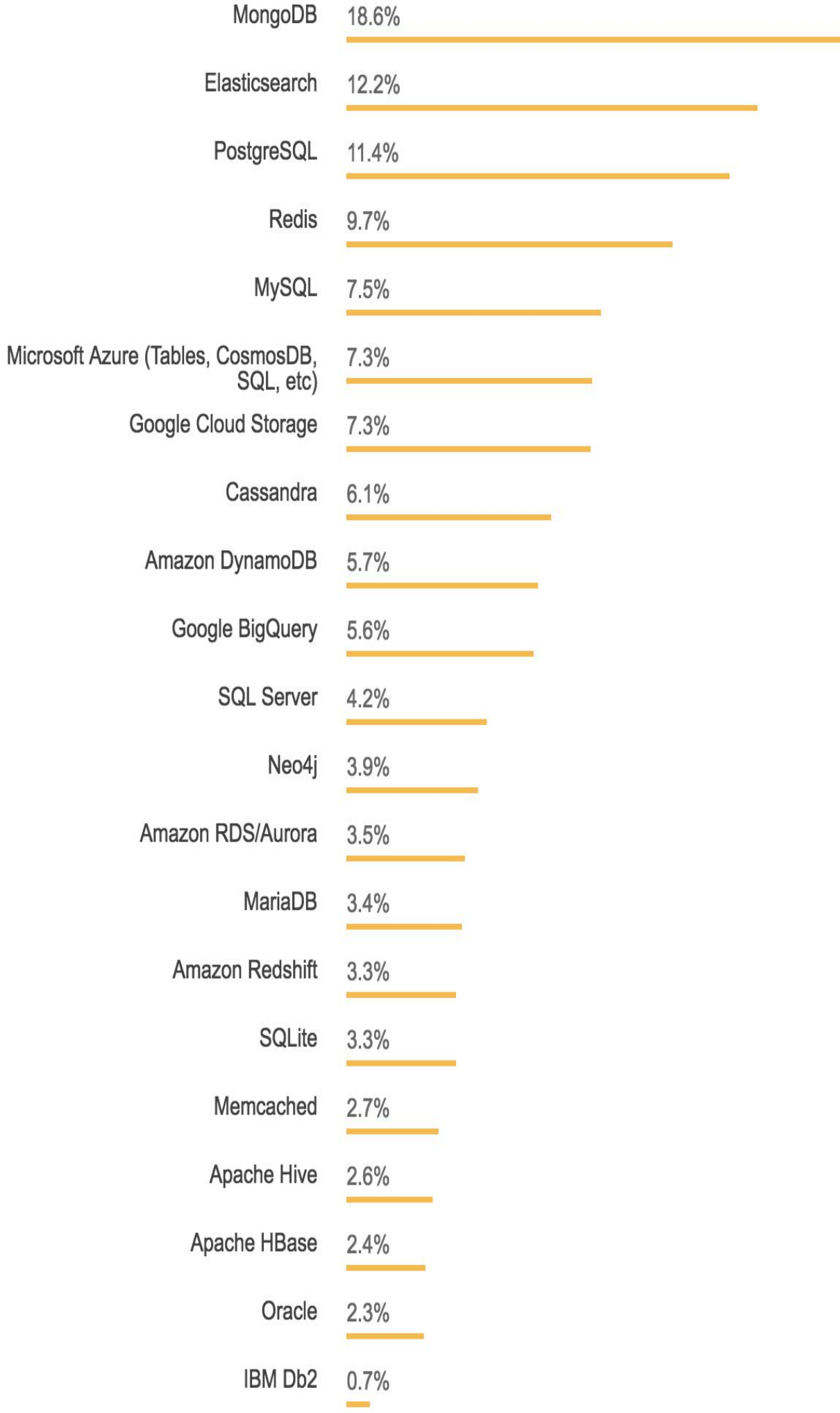

#### Relational Database : Eg - SQL

**SQL databases** use structured query language (SQL) for defining and manipulating data. On one hand, this is extremely powerful:

The most versatile and widely-used options available, making it a safe choice and especially great for complex queries.

Structure is restrictive.

Needs to have predefined schemas to determine the structure of your data before you work with it.

All data must follow the same structure. This can require significant up-front preparation, and, as with Town A, it can mean that a change in the structure would be both difficult and disruptive to your whole system.

#### NoSQL

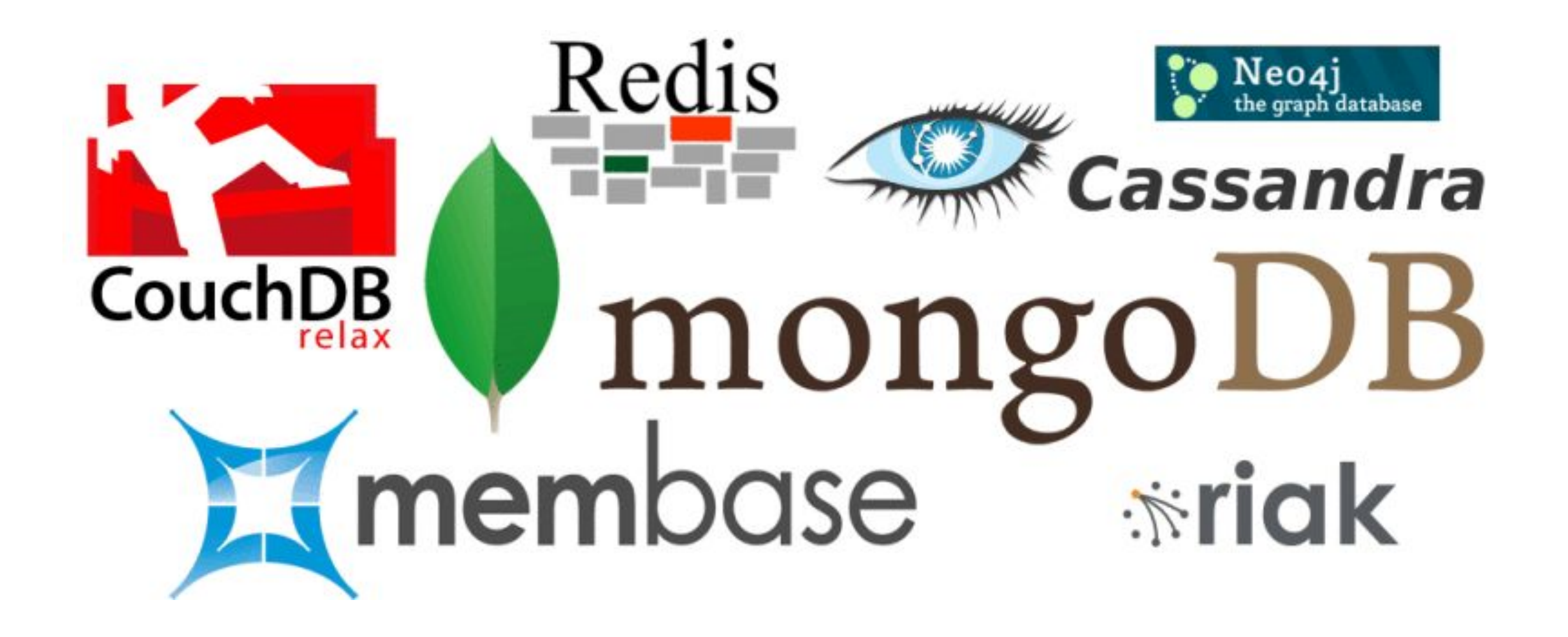

#### MongoDB Query : MySQL vs MongoDB

#### **MySQL**

#### **MongoDB**

INSERT INTO users (user\_id, age, status) VALUES ('bcd001', 45, 'A')

 $db. users. insert({}$ user\_id: 'bcd001', age: 45, status: 'A'  $\}$ )

SELECT \* FROM users

db.users.find()

UPDATE users SET status =  $^{\circ}C^{\prime}$ WHERE  $age > 25$ 

db.users.update( {  $age: \{ $gt: 25 }$  }, { \$set: { status: 'C' } },  ${$  multi: true  $}$  $\lambda$ 

#### Mlab : Try and learn mongodb on mlab.com

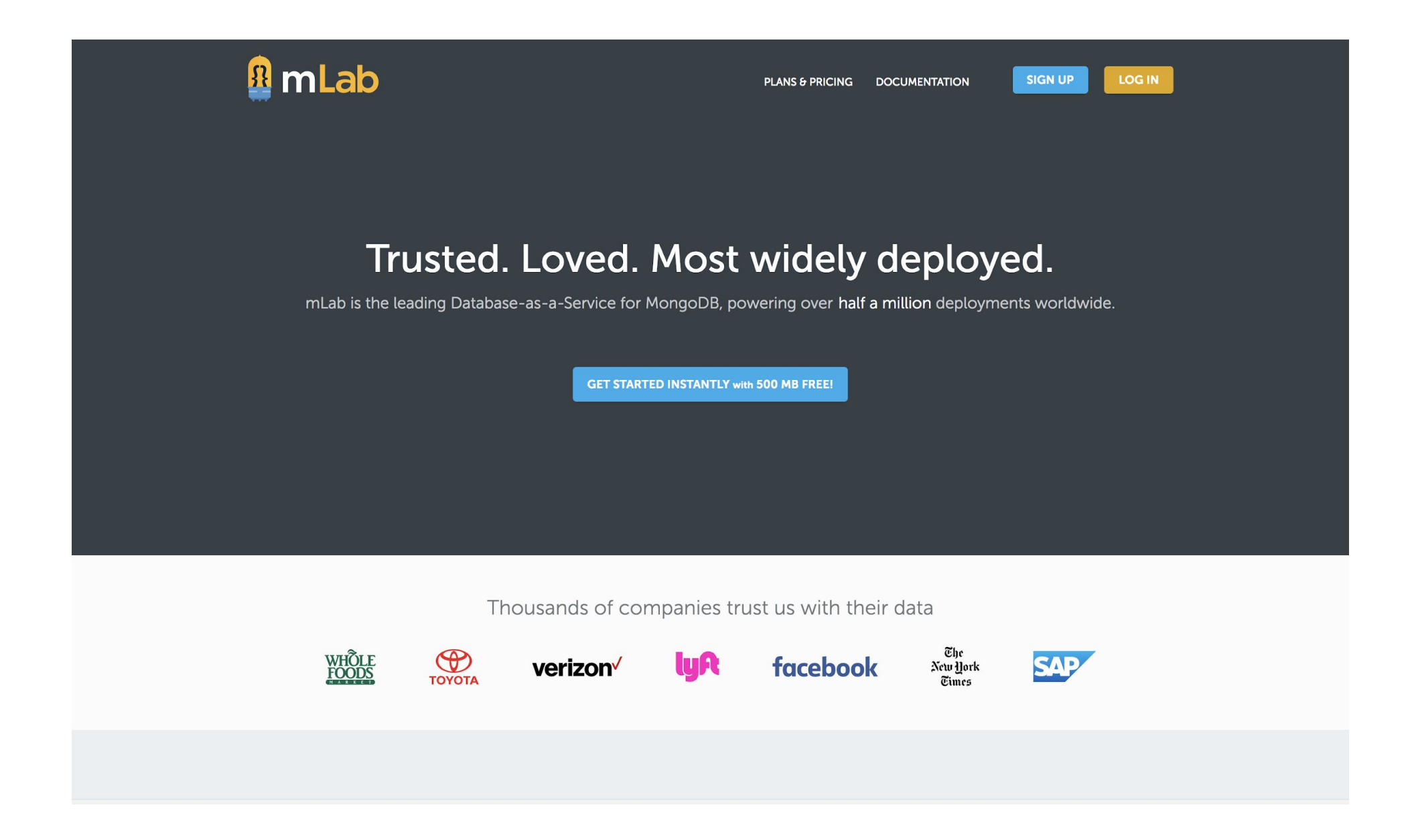

#### Graph Database

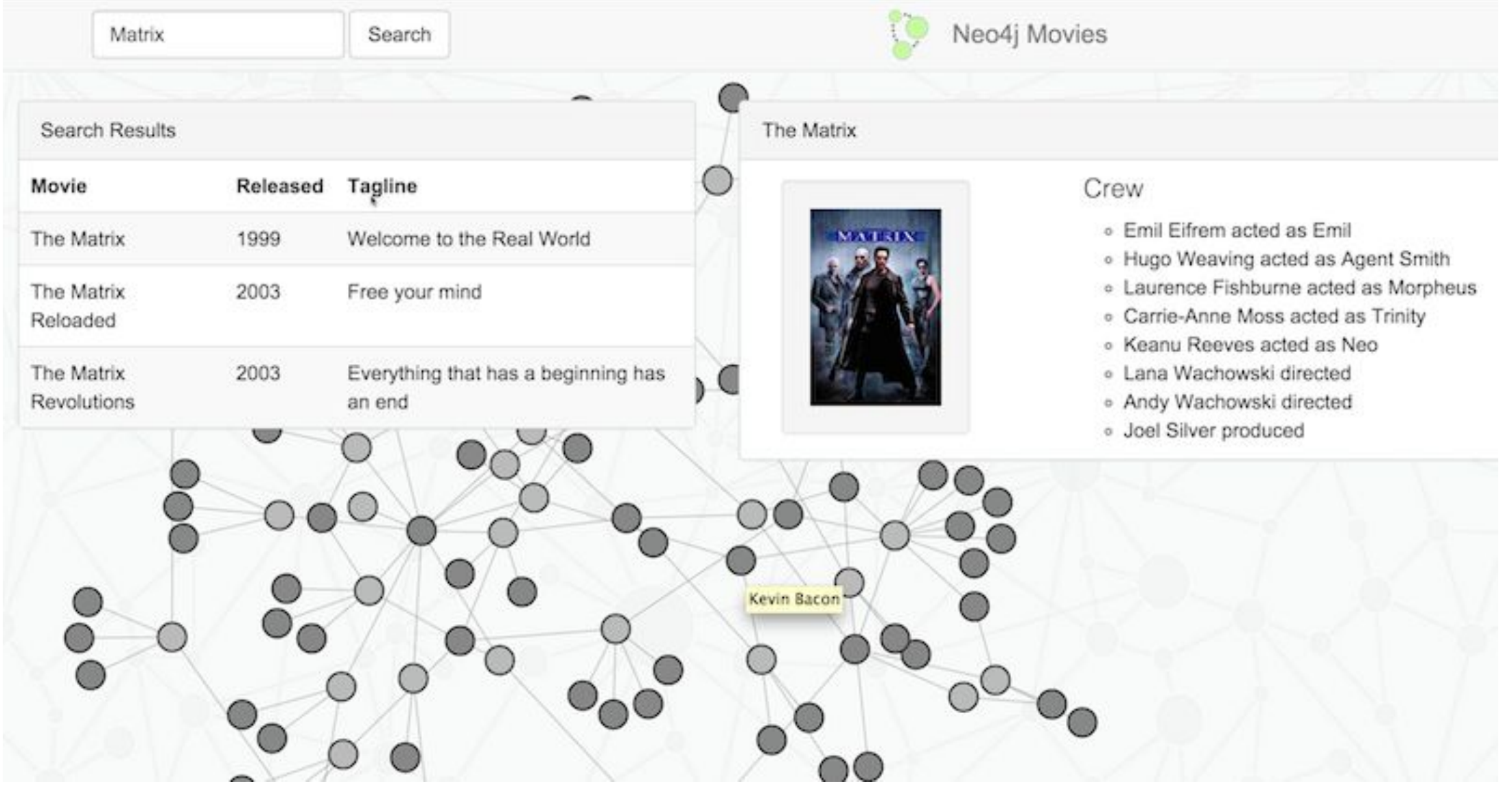

8

#### Relational Data Model

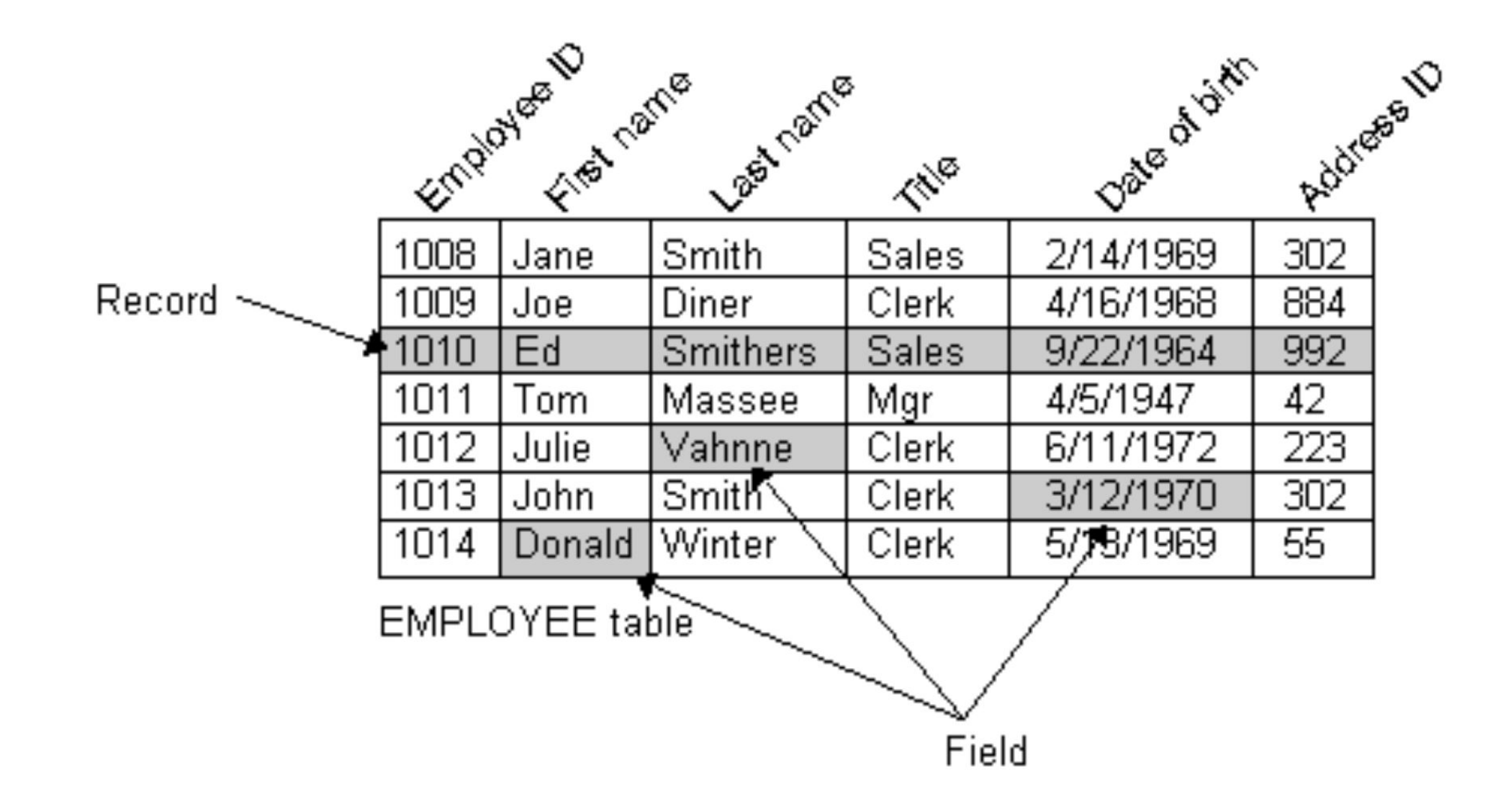

## INTRODUCTION TO MYSQL

- ▸ A database server is a program that can store large amounts of information in an organized format
- ▸ It is easily accessible through programming, eg via PHP
- ▸ Database is composed of:
	- ▸ One or more tables
	- ▸ Each table has one or more columns and rows.

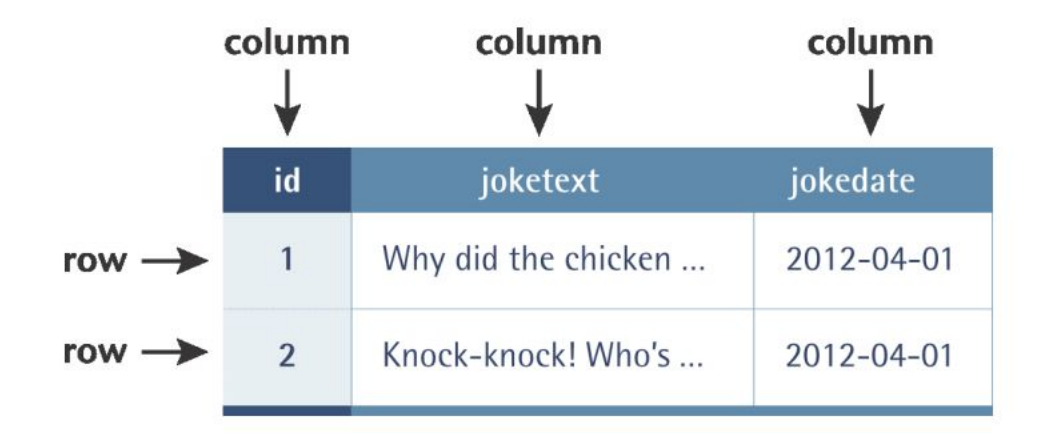

#### Create database

- ▸ SHOW DATABASES;
- ▶ DROP DATABASE test;
- ▸ CREATE DATABASE ijdb;

#### STRUCTURED COMMAND LANGUAGE (SQL)

- ▶ Standard language for interacting with most databases
- ▶ SQL command is not case sensitive
- ▸ SQL is the language that let you access and manipulate database.

#### SQL Datatype

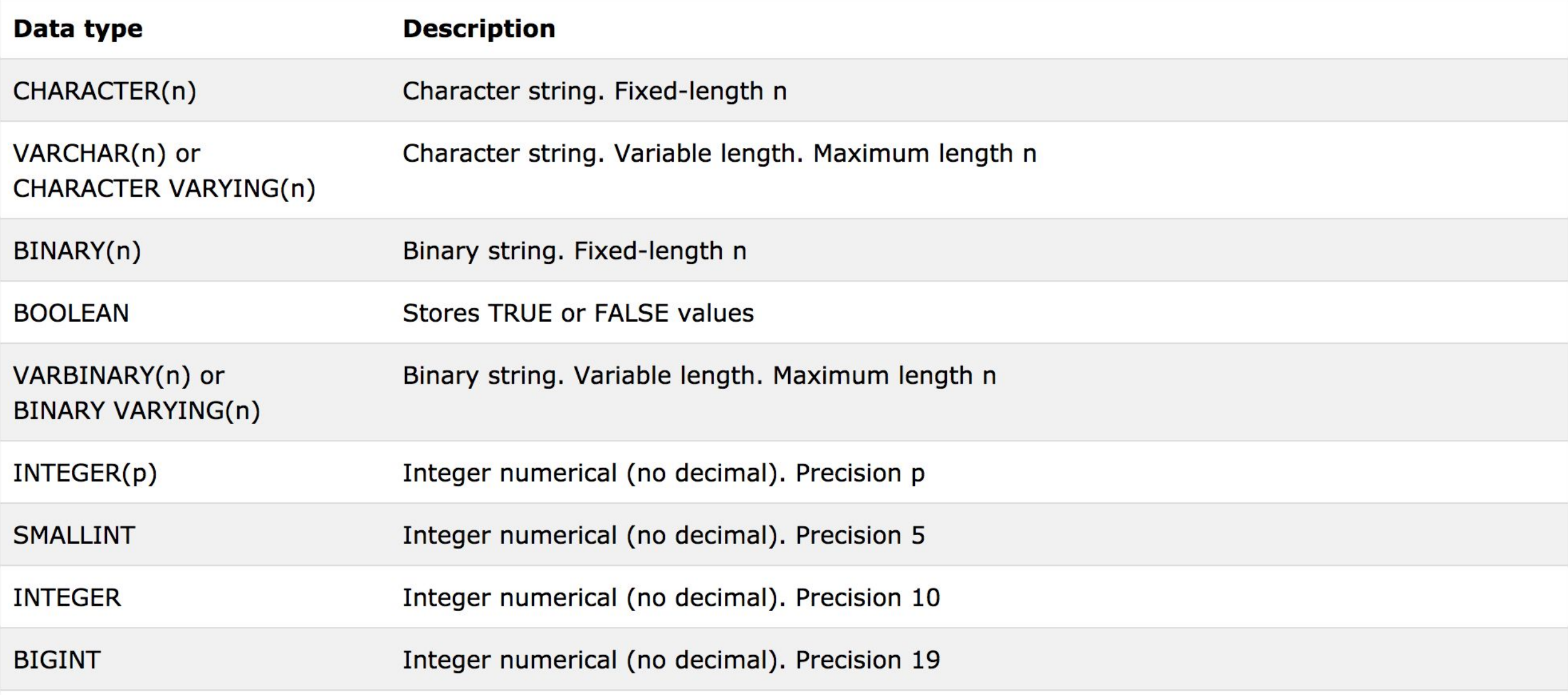

# SQL Datatype (2)

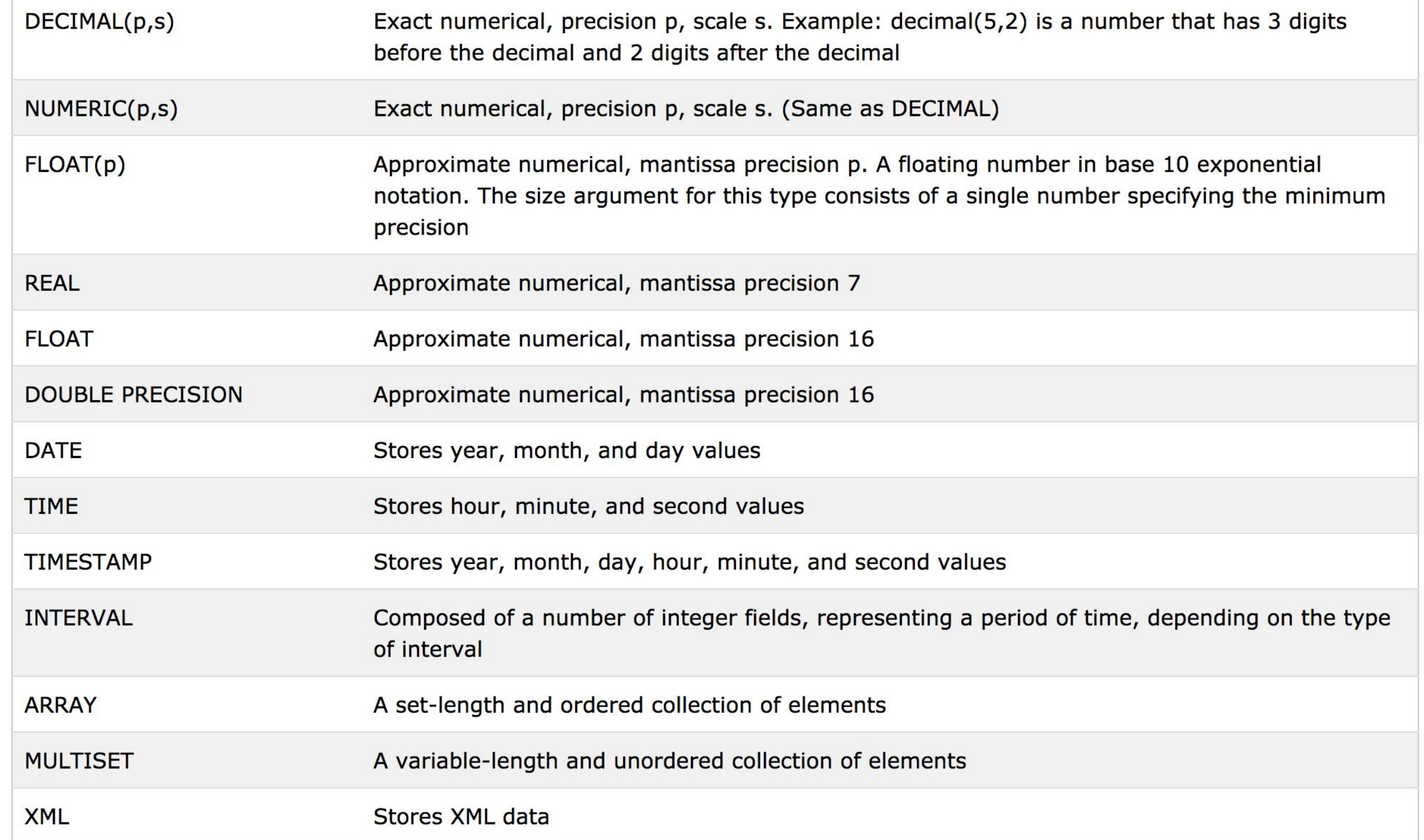

## SQL Datatype

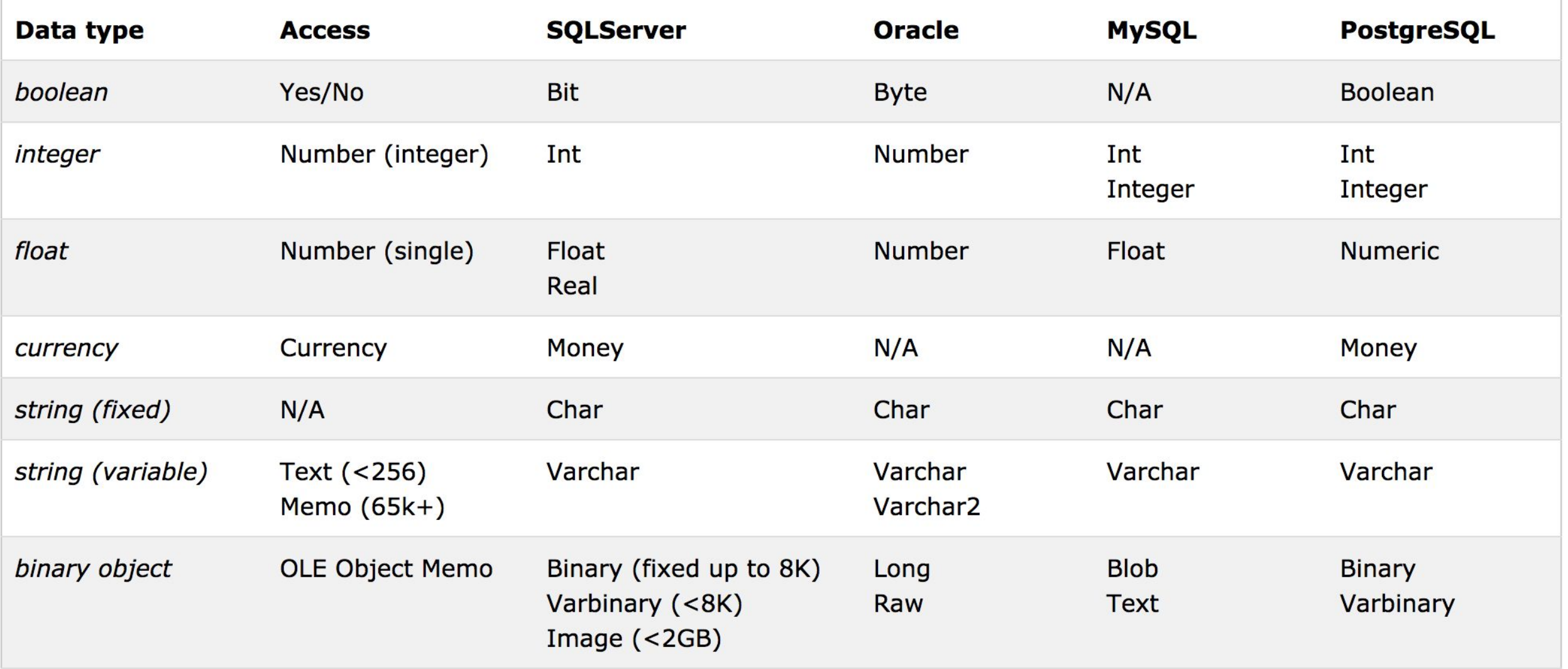

#### Creating New Table

CREATE TABLE table\_name ( column1Name column1Type column1Details, column2Name column2Type column2Details,  $\ddot{\ddot{\cdot}}$ 

) DEFAULT CHARACTER SET charset ENGINE=InnoDB

**Example**

CREATE TABLE jokes ( id INT NOT NULL AUTO INCREMENT PRIMARY KEY, joketext TEXT, jokedate DATE NOT NULL ) DEFAULT CHARACTER SET utf8 ENGINE=InnoDB

#### Show and describe tables.

- ▸ SHOW TABLES;
- ▸ DESCRIBE joke;
- ▸ DROP TABLE tablename;

#### Insert into database.

INSERT INTO tableName (column1Name, column2Name, …) VALUES (column1Value, column2Value, …)

#### **Example:**

INSERT INTO joke (joketext, jokedate) VALUES ( "Why did the chicken cross the road? To get to the other side!", "2012-04-01")

### VIEWING STORED DATA

SELECT \* FROM joke SELECT id, jokedate FROM joke SELECT id, LEFT(joketext, 20), jokedate FROM joke SELECT COUNT(\*) FROM joke SELECT COUNT(\*) FROM joke WHERE jokedate >= "2012-01-01" SELECT joketext FROM joke WHERE joketext LIKE "%chicken%"

SELECT joketext FROM joke WHERE joketext LIKE "%knock%" AND jokedate >= "2012-04-01" AND jokedate < "2012-05-01"

## MySQL Operators

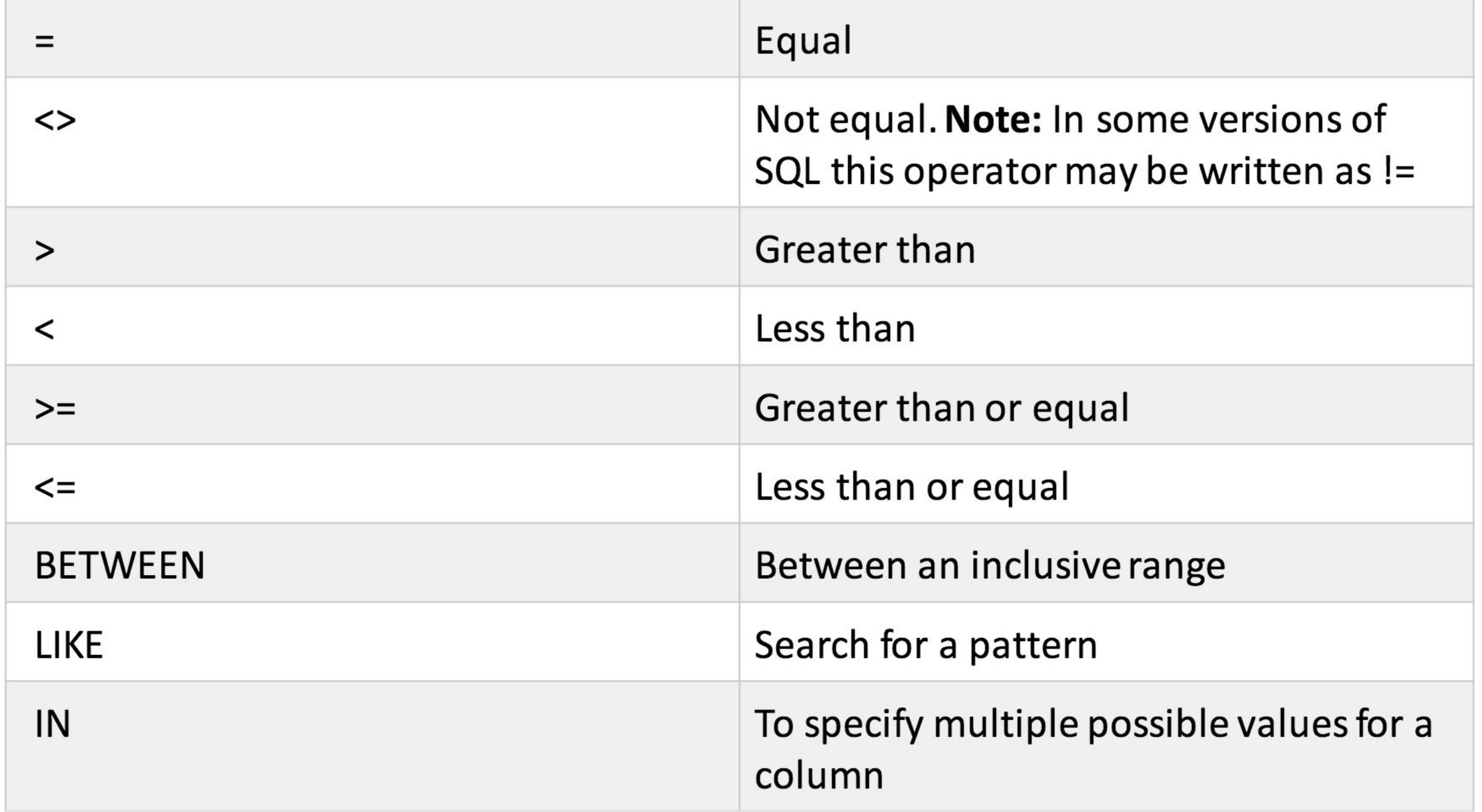

## MODIFYING STORED DATA

UPDATE tableName SET colName = newValue, … WHERE conditions

#### **Example:**

UPDATE joke SET jokedate = "2013-04-01" WHERE  $id = "1"$ 

UPDATE joke SET jokedate = "2010-04-01" WHERE joketext LIKE "%chicken%"

### DELETING STORED DATA

#### DELETE FROM tableName WHERE conditions

DELETE FROM joke WHERE joketext LIKE "%chicken%"

### ALTER TABLE

ALTER TABLE joke ADD COLUMN authorname VARCHAR(255)

ALTER TABLE joke DROP COLUMN authorname

### JOINING TABLE

SELECT joke.id, LEFT(joketext, 20), name, email FROM joke INNER JOIN author  $ON$  authorid  $=$  author.id

## RELATIONSHIPS

- ▸ One-to-One Relationships
- ▶ One to Many Relationships
- ▸ Many-to-Many Relationships

# One to One Relationship

![](_page_25_Figure_1.jpeg)

## One to Many Relationship

![](_page_26_Figure_1.jpeg)

#### Many to Many Relationship

![](_page_27_Figure_1.jpeg)

#### SORTING QUERY

SELECT id, name, email FROM author ORDER BY name

SELECT id, name, email FROM author ORDER BY name DESC

SELECT joke.id, joketext, name, email FROM joke INNER JOIN author ON authorid  $=$  author.id ORDER BY timesviewed DESC LIMIT 10

MySQL Aggregation

![](_page_29_Figure_2.jpeg)

![](_page_29_Figure_3.jpeg)

#### HAVING

SELECT author.name, COUNT(joke.id) AS numjokes FROM author LEFT JOIN joke  $ON$  authorid  $=$  author.id WHERE numjokes  $= 0$ GROUP BY author.id